# **МИНИСТЕРСТВО НАУКИ И ВЫСШЕГО ОБРАЗОВАНИЯ РОССИЙСКОЙ ФЕДЕРАЦИИ**

### **Федеральное государственное бюджетное образовательное учреждение высшего образования**

«ТОМСКИЙ ГОСУДАРСТВЕННЫЙ УНИВЕРСИТЕТ СИСТЕМ УПРАВЛЕНИЯ И РАДИОЭЛЕКТРОНИКИ» (ТУСУР)

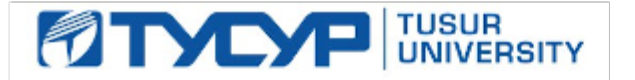

УТВЕРЖДАЮ

Ректор

Документ подписан электронной подписью Сертификат: a1119608-cdff-4455-b54e-5235117c185c<br>Владелец: Сенченко Павел Васильевич Действителен: с 17.09.2019 по 16.09.2024

### РАБОЧАЯ ПРОГРАММА ДИСЦИПЛИНЫ

### **АНТЕННЫ, СВЧ-УСТРОЙСТВА И ИХ ТЕХНОЛОГИИ**

Уровень образования: **высшее образование - программа подготовки научных и научнопедагогических кадров в аспирантуре** Научная специальность: **2.2.14 Антенны, СВЧ-устройства и их технологии** Форма обучения: **очная** Факультет: **Радиотехнический факультет (РТФ)** Кафедра: **Кафедра сверхвысокочастотной и квантовой радиотехники (СВЧиКР)** Курс: **3** Семестр: **5** Учебный план набора 2022 года

#### Объем дисциплины и виды учебной деятельности

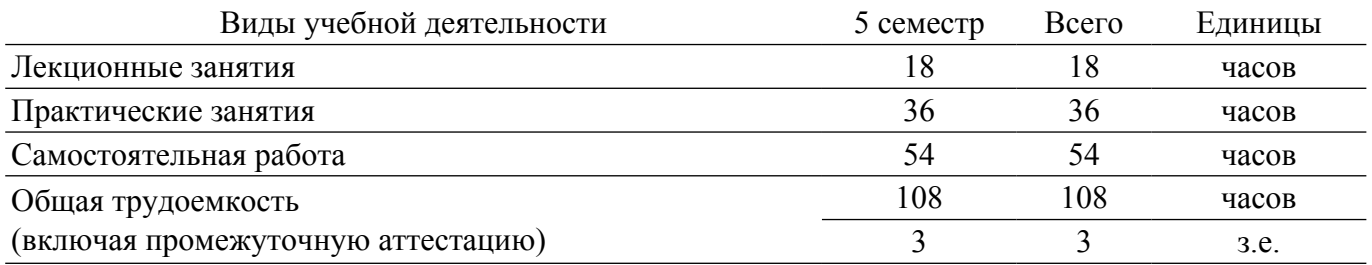

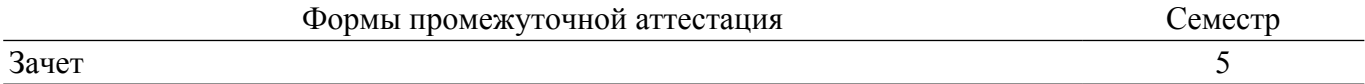

### **1. Общие положения**

### **1.1. Цели дисциплины**

1. Приобретение и углубление знаний в области разработки, исследования, функционирования устройств СВЧ и антенн, предназначенных для передачи и приёма электромагнитных волн, а также организация работы по подготовке к сдаче кандидатского экзамена по специальной дисциплине "Антенны, СВЧ-устройства и их технологии".

#### **1.2. Задачи дисциплины**

1. Получение и углубление необходимых знаний по физическим и теоретическим основам построения и функционирования устройств СВЧ и антенн.

2. Получение и углубление знаний по методам расчёта основных параметров и характеристик устройств СВЧ и антенн, по основам их проектирования.

### **2. Место дисциплины в структуре ОПОП**

Блок дисциплин: 2. Образовательный компонент.

Часть блока дисциплин: Дисциплины (модули).

Модуль дисциплин: Дисциплины (модули), в том числе направленные на сдачу КЭ. Индекс дисциплины: 2.1.1.4.

Реализуется с применением электронного обучения, дистанционных образовательных технологий.

#### **3. Объем дисциплины в зачетных единицах с указанием количества академических часов, выделенных на контактную работу обучающихся с преподавателем и на самостоятельную работу обучающихся**

Общая трудоемкость дисциплины составляет 3 зачетных единиц, 108 академических часов. Распределение трудоемкости дисциплины по видам учебной деятельности представлено в таблице 3.1.

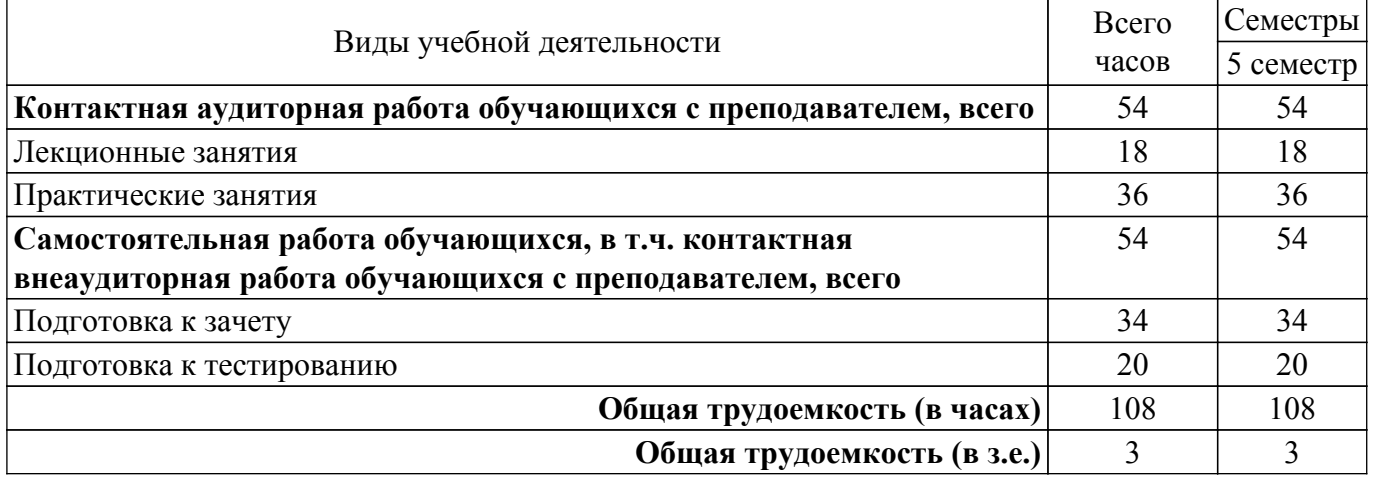

Таблица 3.1 – Трудоемкость дисциплины по видам учебной деятельности

### **4. Структура и содержание дисциплины**

### **4.1. Разделы (темы) дисциплины и виды учебной деятельности**

Структура дисциплины по разделам (темам) и видам учебной деятельности приведена в таблице 4.1.

Таблица 4.1 – Разделы (темы) дисциплины и виды учебной деятельности

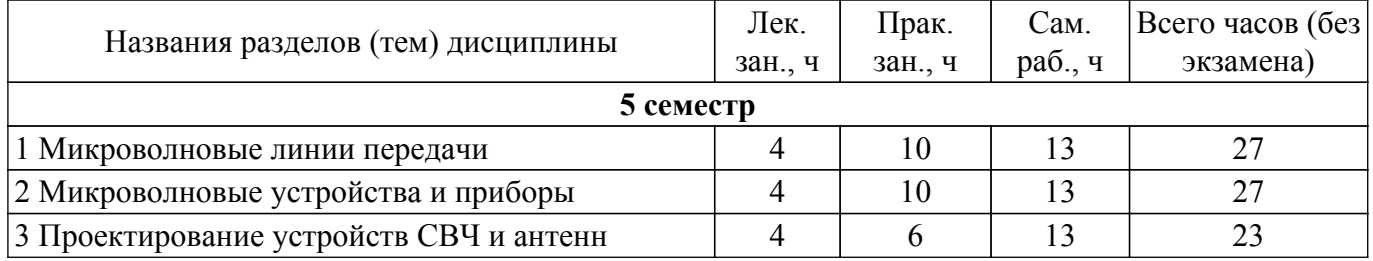

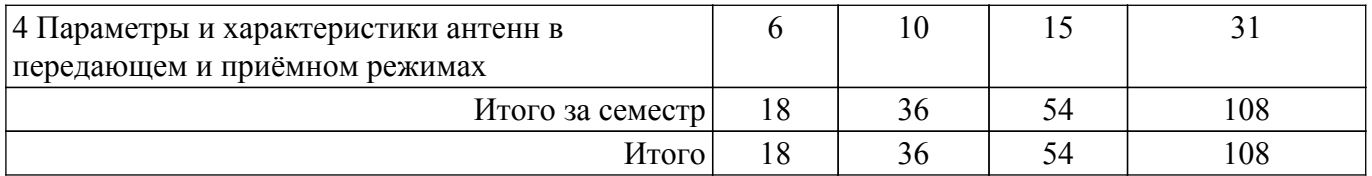

# **4.2. Содержание разделов (тем) дисциплины**

Содержание разделов (тем) дисциплины (в т.ч. по лекциям) приведено в таблице 4.2. Таблица 4.2 – Содержание разделов (тем) дисциплины (в т.ч. по лекциям)

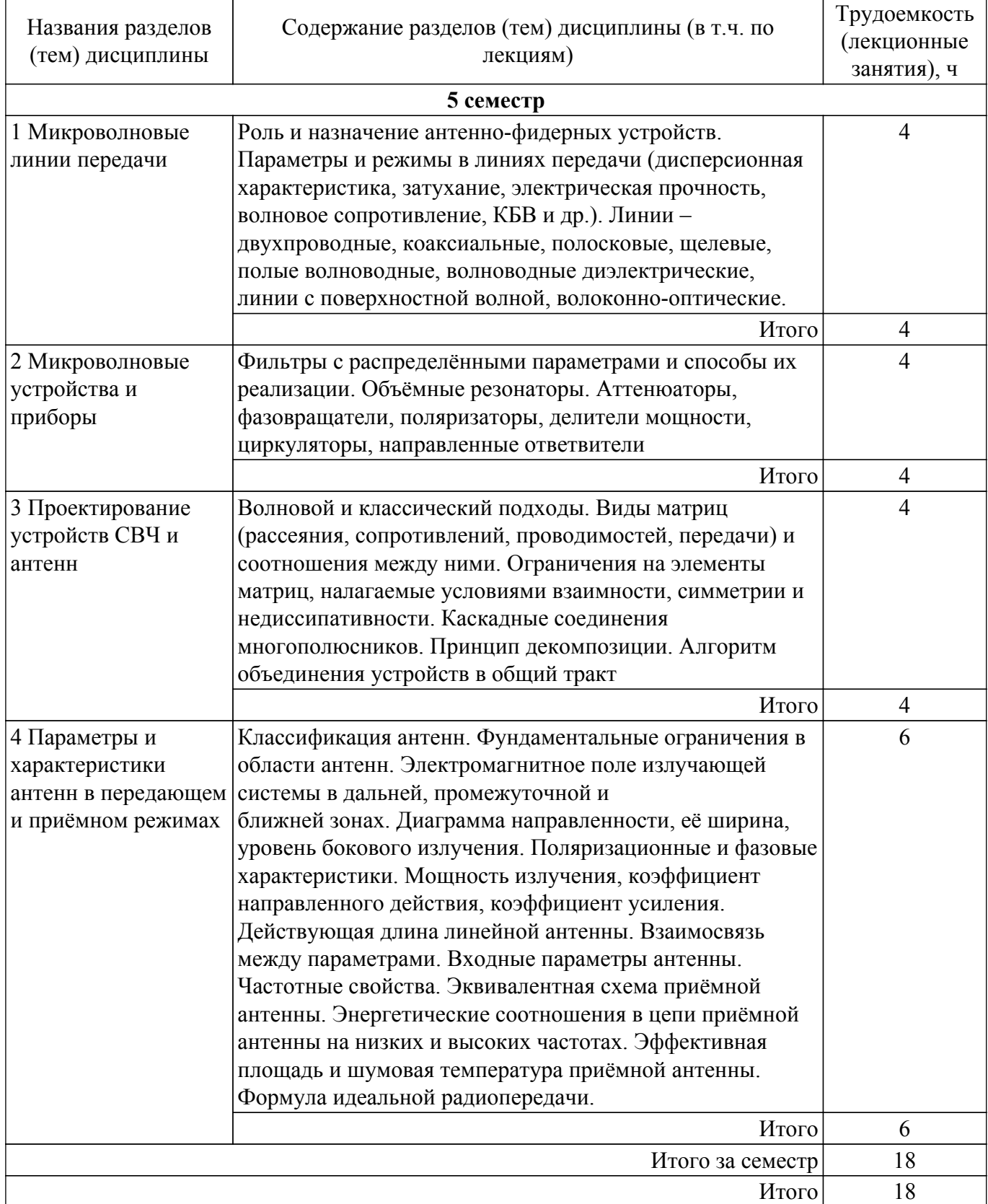

# **4.3. Практические занятия (семинары)**

Наименование практических занятий (семинаров) приведено в таблице 4.3. Таблица 4.3. – Наименование практических занятий (семинаров)

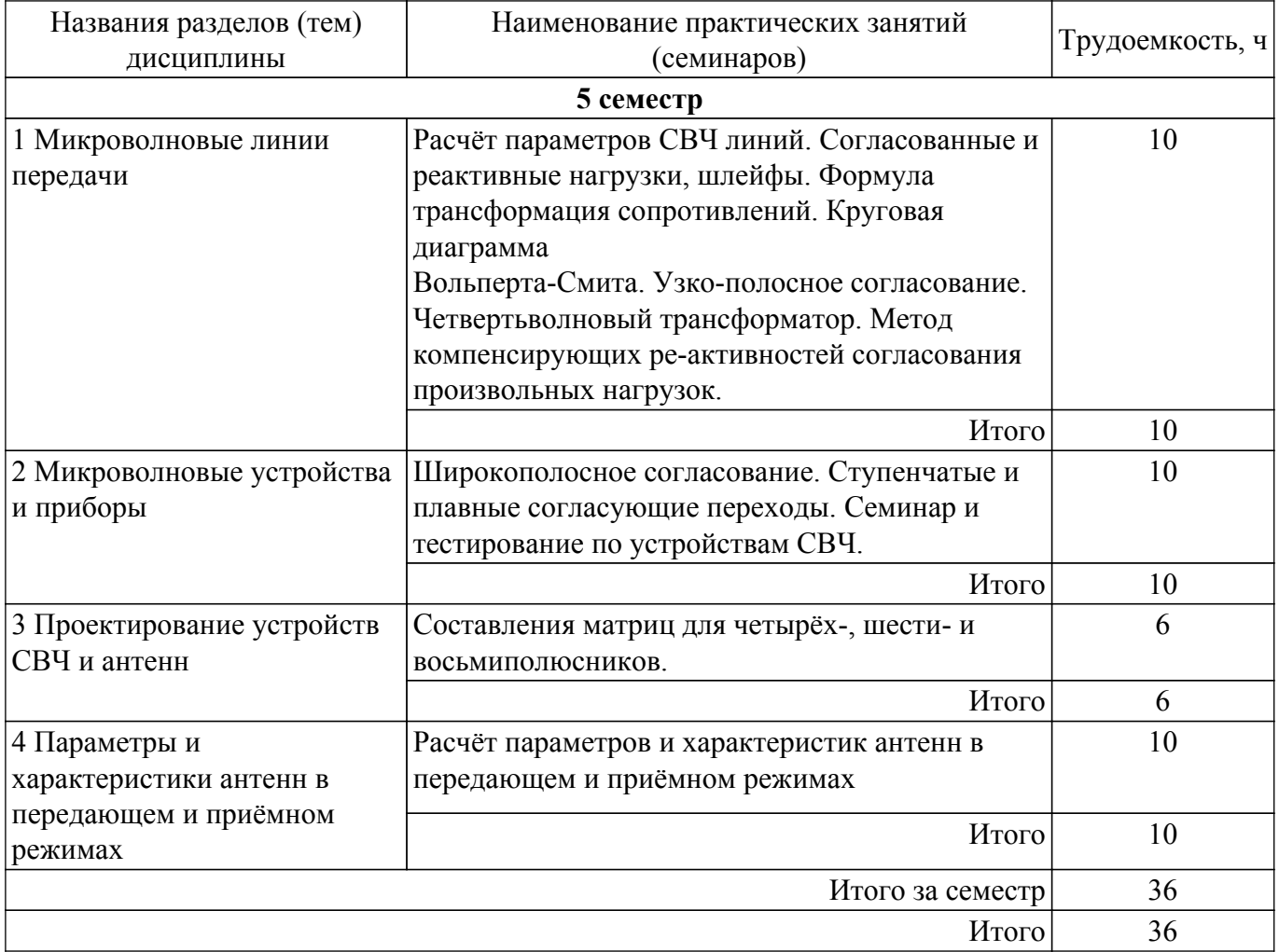

### **4.6. Самостоятельная работа**

Виды самостоятельной работы и трудоемкость представлены в таблице 4.6. Таблица 4.6. – Виды самостоятельной работы и трудоемкость

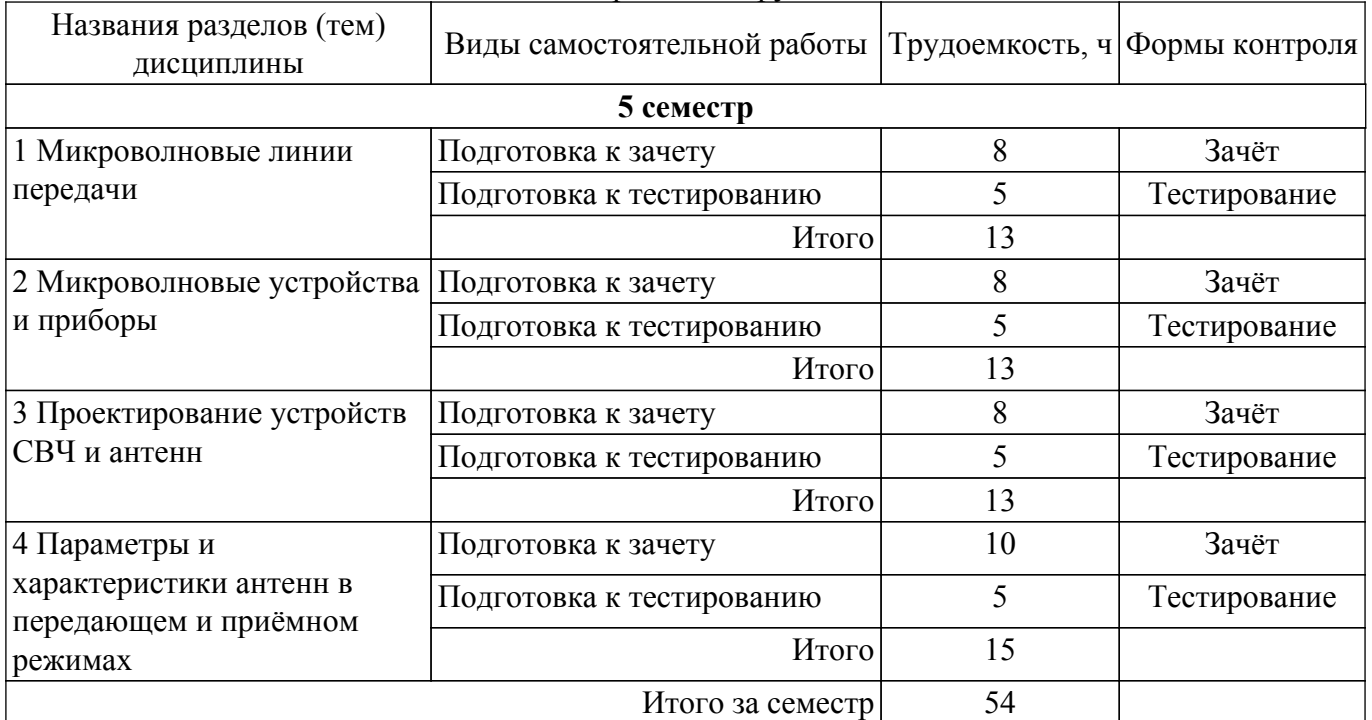

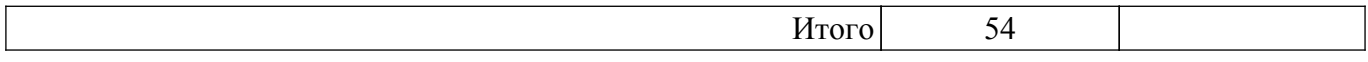

### **5. Учебно-методическое и информационное обеспечение дисциплины**

### **5.1. Основная литература**

1. Основы теории и проектирования ВЧ- и СВЧ-устройств на регулярных связанных линиях передачи: Учебное пособие / А. Г. Лощилов, Н. Д. Малютин - 2018. 136 с. [Электронный ресурс]: — Режим доступа: [https://edu.tusur.ru/publications/8281.](https://edu.tusur.ru/publications/8281)

2. Основы проектирования ВЧ- и СВЧ-устройств на нерегулярных связанных линиях передачи: Учебное пособие / А. Г. Лощилов, Н. Д. Малютин - 2018. 136 с. [Электронный ресурс]: — Режим доступа: [https://edu.tusur.ru/publications/8561.](https://edu.tusur.ru/publications/8561)

#### **5.2. Дополнительная литература**

1. Зырянов, Ю. Т. Антенны : учебное пособие для вузов / Ю. Т. Зырянов, П. А. Федюнин. — 5-е изд., стер. — Санкт-Петербург : Лань, 2022. — 412 с. — ISBN 978-5-507-44510-3. — Текст : электронный // Лань : электронно-библиотечная система. [Электронный ресурс]: — Режим доступа:<https://e.lanbook.com/book/233288>.

2. Сверхширокополосные микроволновые устройства/ под ред. А. П. Креницкого, В. П. Мещанова. – М.: Радио и связь, 2001. – 560 с. (наличие в библиотеке ТУСУР - 33 экз.).

3. Устройства СВЧ и антенны: Учебник для вузов/ Д.И. Воскресенский и др. – М.: Радиотехника, 2006. – 375с. (наличие в библиотеке ТУСУР - 20 экз.).

#### **5.3. Учебно-методические пособия**

#### **5.3.1. Обязательные учебно-методические пособия**

1. Антенны и фидеры: Учебно-методическое пособие для практических занятий / Г. Г. Гошин - 2018. 236 с. [Электронный ресурс]: — Режим доступа: [https://edu.tusur.ru/publications/8324.](https://edu.tusur.ru/publications/8324)

2. О самостоятельной работе обучающихся в бакалавриате, специалитете, магистратуре, аспирантуре: Учебно-методическое пособие / С. В. Мелихов, В. А. Кологривов - 2018. 9 с. [Электронный ресурс]: — Режим доступа: [https://edu.tusur.ru/publications/7627.](https://edu.tusur.ru/publications/7627)

#### **5.3.2. Учебно-методические пособия для лиц с ограниченными возможностями здоровья и инвалидов**

Учебно-методические материалы для самостоятельной и аудиторной работы обучающихся из числа лиц с ограниченными возможностями здоровья и инвалидов предоставляются в формах, адаптированных к ограничениям их здоровья и восприятия информации.

### **Для лиц с нарушениями зрения:**

- в форме электронного документа;
- в печатной форме увеличенным шрифтом.

### **Для лиц с нарушениями слуха:**

- в форме электронного документа;
- в печатной форме.

### **Для лиц с нарушениями опорно-двигательного аппарата:**

- в форме электронного документа;
- в печатной форме.

#### **5.4. Современные профессиональные базы данных и информационные справочные системы**

1. При изучении дисциплины рекомендуется обращаться к современным базам данных, информационно-справочным и поисковым системам, к которым у ТУСУРа открыт доступ: <https://lib.tusur.ru/ru/resursy/bazy-dannyh>.

### **6. Материально-техническое и программное обеспечение дисциплины**

### **6.1. Материально-техническое и программное обеспечение для лекционных занятий**

Для проведения занятий лекционного типа, групповых и индивидуальных консультаций,

текущего контроля и промежуточной аттестации используется учебная аудитория с достаточным количеством посадочных мест для учебной группы, оборудованная доской и стандартной учебной мебелью. Имеются мультимедийное оборудование и учебно-наглядные пособия, обеспечивающие тематические иллюстрации по лекционным разделам дисциплины.

### **6.2. Материально-техническое и программное обеспечение для практических занятий**

Учебно-исследовательская лаборатория "Микроволновая техника": учебная аудитория для проведения занятий лекционного типа, учебная аудитория для проведения занятий практического типа, учебная аудитория для проведения занятий лабораторного типа, учебная аудитория для проведения занятий семинарского типа, помещение для курсового проектирования (выполнения курсовых работ), помещение для проведения групповых и индивидуальных консультаций, помещение для проведения текущего контроля и промежуточной аттестации; 634034, Томская область, г. Томск, Вершинина улица, д. 47, 328 ауд.

Описание имеющегося оборудования:

- Проектор;

- Проекционный экран;
- Осциллограф GDS–71022;
- Измеритель Р2М-18;
- Генератор сигнала 33522А;
- Вольтметр циф. GDМ 8145;
- Измеритель Р2М-04;
- Анализатор спектра СК4М-04;
- Осциллограф цифровой МS07104;
- Мультиметр цифровой 34405А;
- Источник питания GPD-73303S;
- Генератор Г4-126;
- Измеритель Р2-60 2 блока;
- Измеритель Р5-12;
- Измерительная линия Р1-27;
- Векторный анализатор сигналов Р4М-18;
- Опорно-поворотное устройство;
- Комплект специализированной учебной мебели;
- Рабочее место преподавателя.
- Программное обеспечение:
- 7-Zip;
- Adobe Acrobat Reader;
- Far Manager;
- Google Chrome;
- Keysight SystemVue;
- LibreOffice;
- Micran Graphit;
- Microsoft Office 2010;
- Microsoft Windows 8;
- Mozilla Firefox;
- Mozilla Thunderbird;
- PDF-XChange Viewer;
- PDFCreator;
- Qucs;
- WinDjView;

### **6.3. Материально-техническое и программное обеспечение для самостоятельной работы**

Для самостоятельной работы используются учебные аудитории (компьютерные классы), расположенные по адресам:

- 634050, Томская область, г. Томск, Ленина проспект, д. 40, 233 ауд.;
- 634045, Томская область, г. Томск, ул. Красноармейская, д. 146, 209 ауд.;
- 634034, Томская область, г. Томск, Вершинина улица, д. 47, 126 ауд.;

- 634034, Томская область, г. Томск, Вершинина улица, д. 74, 207 ауд.

Описание имеющегося оборудования:

- учебная мебель;

- компьютеры;

- компьютеры подключены к сети «Интернет» и обеспечивают доступ в электронную информационно-образовательную среду ТУСУРа.

Перечень программного обеспечения:

- Microsoft Windows;
- OpenOffice;
- Kaspersky Endpoint Security 10 для Windows;
- 7-Zip;
- Google Chrome.

### **6.4. Материально-техническое обеспечение дисциплины для лиц с ограниченными возможностями здоровья и инвалидов**

Освоение дисциплины лицами с ограниченными возможностями здоровья и инвалидами осуществляется с использованием средств обучения общего и специального назначения.

При занятиях с обучающимися с **нарушениями слуха** предусмотрено использование звукоусиливающей аппаратуры, мультимедийных средств и других технических средств приема/передачи учебной информации в доступных формах, мобильной системы преподавания для обучающихся с инвалидностью, портативной индукционной системы. Учебная аудитория, в которой занимаются обучающиеся с нарушением слуха, оборудована компьютерной техникой, аудиотехникой, видеотехникой, электронной доской, мультимедийной системой.

При занятиях с обучающимися с **нарушениями зрения** предусмотрено использование в лекционных и учебных аудиториях возможности просмотра удаленных объектов (например, текста на доске или слайда на экране) при помощи видеоувеличителей для комфортного просмотра.

При занятиях с обучающимися с **нарушениями опорно-двигательного аппарата** используются альтернативные устройства ввода информации и другие технические средства приема/передачи учебной информации в доступных формах, мобильной системы обучения для людей с инвалидностью.

### **7. Оценочные материалы и методические рекомендации по организации изучения дисциплины**

### **7.1. Содержание оценочных материалов для промежуточной аттестации**

Для оценки степени сформированности и уровня освоения дисциплины используются оценочные материалы, представленные в таблице 7.1.

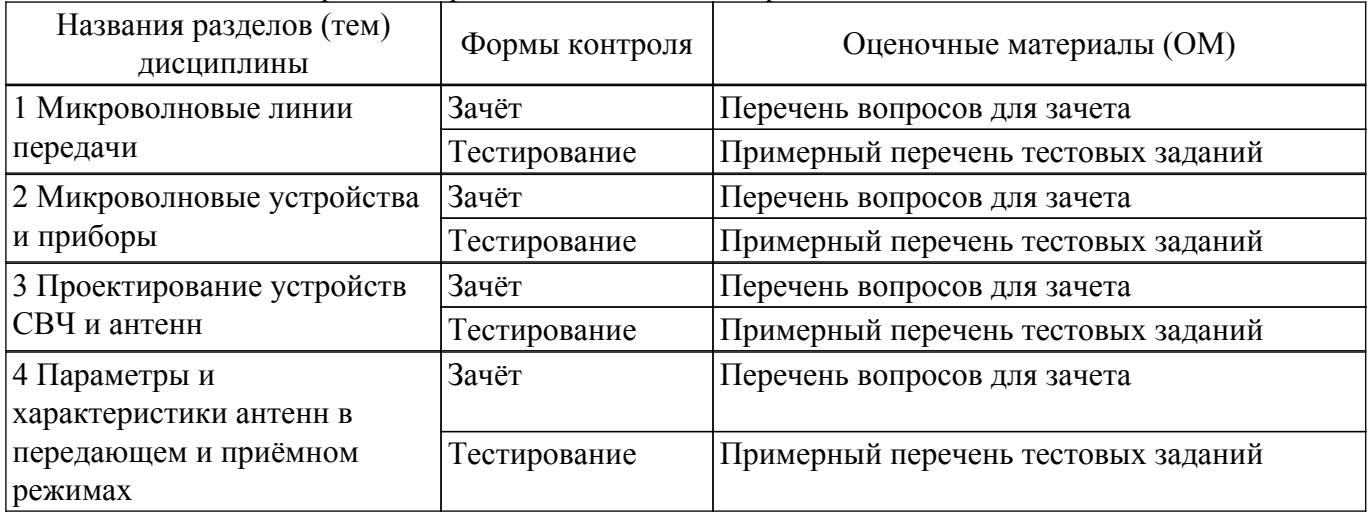

Таблица 7.1 – Формы контроля и оценочные материалы

Шкала комплексной оценки освоения дисциплины приведена в таблице 7.2. Таблица 7.2 – Шкала комплексной оценки освоения дисциплины

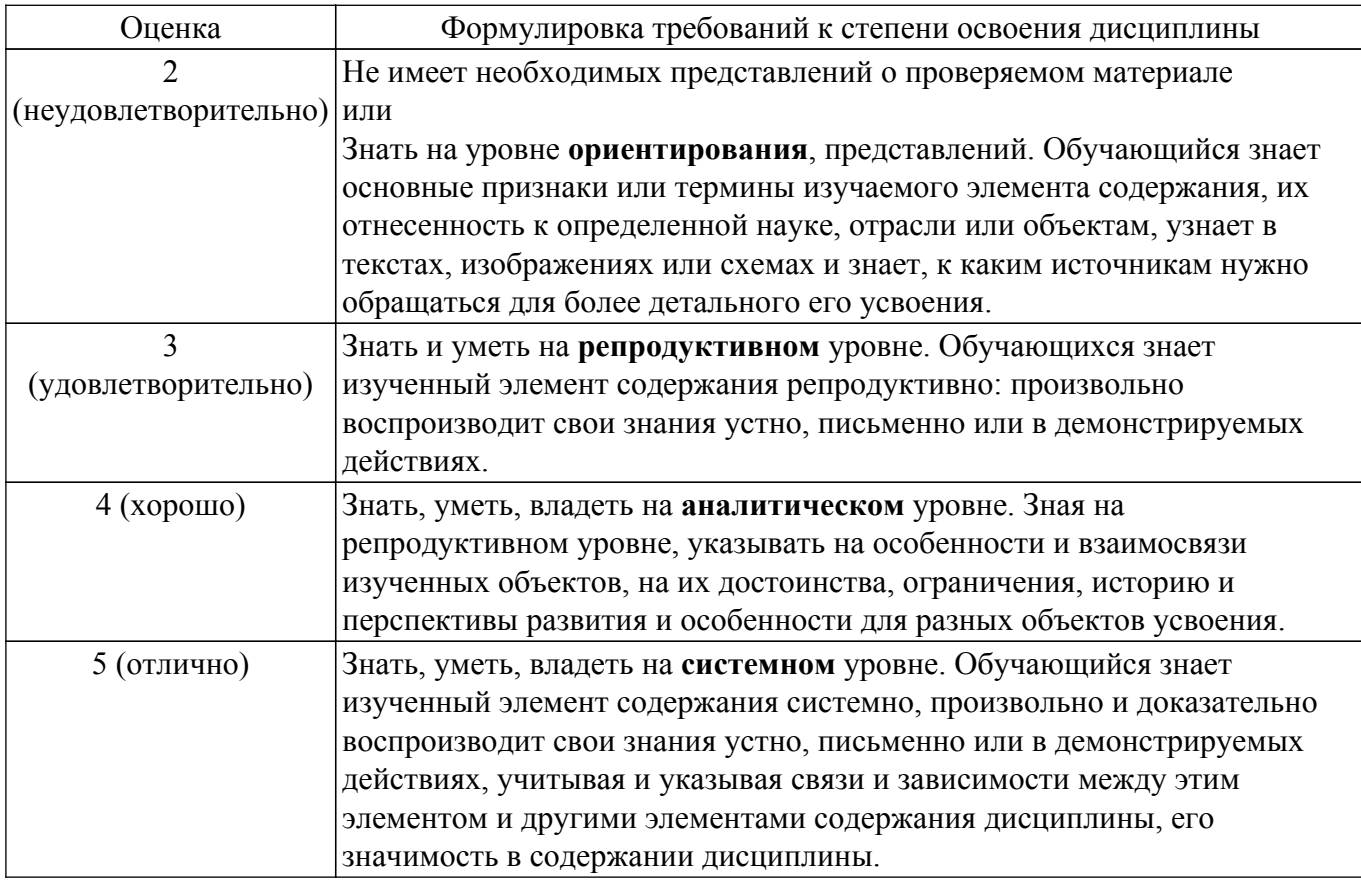

### 7.1.1. Примерный перечень тестовых заданий

- 1. По какому закону при изменении частоты изменяются потери в металлах?:
	- 1. при увеличении частоты уменьшаются по линейному закону
	- 2. при увеличении частоты растут пропорционально корню квадратному из частоты
	- 3. при увеличении частоты растут линейно
	- 4. уменьшаются при увеличении частоты пропорционально корню квадратному из частоты
	- 5. не меняются
- 2. По какому закону при изменении частоты изменяются потери в диэлектриках?:
	- 1. при увеличении частоты уменьшаются по линейному закону
	- 2. при увеличении частоты растут пропорционально корню квадратному из частоты
	- 3. при увеличении частоты растут линейно
	- 4. уменьшаются при увеличении частоты пропорционально корню квадратному из частоты
	- 5. не меняются
- 3. Толшина скин-слоя это:
	- 1. толщина оксидной плёнки, образующейся на поверхности металла
	- 2. глубина проникновения поля в металл с увеличением его амплитуды в е раз
	- 3. глубина проникновения поля в металл с уменьшением его амплитуды в е раз
	- 4. глубина проникновения поля в металл с уменьшением его амплитуды в 2 раза
- 4. По какому закону при изменении частоты изменяется толщина скин-слоя?:
	- 1. при увеличении частоты уменьшается по линейному закону
	- 2. при увеличении частоты растёт пропорционально корню квадратному из частоты
	- 3. при увеличении частоты уменьшается экспоненциально
	- 4. при увеличении частоты уменьшается пропорционально корню квадратному из частоты
	- 5 не меняется
- 5. Резонансные сечения в ЛП это сечения, в которых:
	- 1. компоненты напряженности полей имеют вещественные значения
	- 2. компоненты напряженности полей принимают максимальные или минимальные значения
- 3. сопротивление линии равно сопротивлению нагрузки
- 4. сопротивление линии является вещественным
- 6. Эквивалентные сечения в ЛП это сечения, в которых:
	- 1. компоненты напряженности полей имеют вещественные значения
		- 2. компоненты напряженности полей принимают максимальные или минимальные значения
	- 3. сопротивление линии равно сопротивлению нагрузки
	- 4. СОПРОТИВЛЕНИЕ ЛИНИИ ЯВЛЯЕТСЯ ВЕШЕСТВЕННЫМ
- 7. Каким является волновое сопротивление линии?:
	- 1. реактивным
	- 2. вещественным
	- 3. ПОСТОЯННЫМ
	- 4. переменным
	- 5. КОМПЛЕКСНЫМ
- 8. Каким в общем случае является сопротивление линии?:
	- 1. реактивным
	- 2. вещественным
	- 3. ПОСТОЯННЫМ
	- 4. переменным
	- 5. КОМПЛЕКСНЫМ
- 9. Шлейф это отрезок фидера:
	- 1. разомкнутый на конце
	- 2. короткозамкнутый на конце
	- 3. нагруженный на активное сопротивление
	- 4. нагруженный на комплексное сопротивление
	- 5. имеющий чисто реактивное входное сопротивление
- 10. С какой целью от круглого волновода переходят к волноводу с эллиптическим сечением?:
	- 1. для уменьшения габаритов
	- 2. для увеличения скорости передачи сигналов
	- 3. для стабилизации плоскости поляризации
	- 4. для расширения полосы пропускания
- 11. Как нужно изменить конструкцию закрытого волновода, чтобы в нем могла существовать Т-волна?
	- 1. это сделать невозможно
	- 2. сделать волновод двухсвязным
	- 3. необходимо определенным образом деформировать поперечное сечение волновола
	- 4. ввести волновод вдоль его оси дополнительный проводник
	- 5. уменьшить поперечное сечение волновода
- 12. Чем различаются понятия «электрическая стенка» и «магнитная стенка»?:
	- 1. на электрической стенке обращается в нуль касательные составляющие магнитного поля
	- 2. на электрической стенке обращается в нуль касательные составляющие электрического поля
	- 3. на магнитной стенке обращается в нуль касательные составляющие магнитного поля.
	- 4. на магнитной стенке обращается в нуль касательные составляющие электрического поля
- 13. Каким образом изменяется в поперечном сечении замедляющей структуры поле поверхностной волны?:
	- 1. убывает по логарифмическому закону
	- 2. убывает по экспоненциальному закону
	- 3. остается постоянным
	- 4. убывает по квадратичному закону
- 14. Из скольки элементов состоит матрица рассеяния двухполюсника?:
	- $1$   $0$  $\pi$  $H$  $0$  $\pi$  $0$
	- 2. двух
- $3.$   $TPex$
- 4. четырех
- 15. К двухполюсникам относятся:
	- 1. вентили
	- 2. нагрузки
	- 3. переходы
	- 4. направленные ответвители
- 16. Какому закону изменения волнового сопротивления подчиняются широкополосные плавные переходы?:
	- 1. кубическому
	- 2. логарифмическому
	- 3. экспоненциальному
	- 4. квадратичному
- 17. Какова длина ступени ступенчатого согласованного перехода?:
	- $1. \lambda$
	- 2.  $\lambda/2$
	- $3. \lambda/4$
	- $4\lambda/8$
- 18. Добротность, связанная с потерями в диэлектрике, определяется по формуле:
	- 1. Од= $1/tg\delta \varepsilon$
	- 2.  $Q_\text{I}=1/tg\delta\mu$
	- 3. Од= $t$ g $\delta \varepsilon$
	- 4.  $O<sub>II</sub>=1/tg\delta\mu$
- 19. В закрытых резонаторах возможны только такие колебания, для которых по длине резона
	- тора укладывается целое число:
		- $1. \lambda$ 
			- $2 \lambda/2$
			- $3. \lambda/4$
			- 4.  $2\lambda$
- 20. К четырехполюсникам относятся:
	- 1. фильтры
	- 2. нагрузки
	- 3. делители мощности
	- 4. направленные ответвители
- 21. Рабочая частота ф для ФВЧ удовлетворяет условию:
	- 1.  $\omega \leq \omega \Gamma$
	- 2.  $\omega \neq \omega \Gamma p$
	- 3.  $\omega \geq \omega \Gamma p$
	- 4.  $\omega = 0$
- 22. Какова размерность матрицы рассеяния для аттеню атора?:
	- $1 \quad 1 \times 1$
	- $2.2x2$
	- $3.3x3$
	- 4.  $4x4$
- 23. Внутренняя задача теории антенн применительно к линейным антеннам означает нахожление:
	- 1. распределения поля внутри проводника
	- 2. температуры внутренних шумов
	- 3. запасенной в антенне энергии
	- 4. распределение тока влоль проводника
	- 5. входного сопротивления антенны
- 24. К какому типу антенн относятся рамочные антенны?:
	- 1. линейные
	- 2. апертурные
	- 3. антенные решетки
	- 4. квадратные
- 25. У каких поляризаций вектор сохраняет свою ориентацию в пространстве?:
	- 1. у вертикальной
	- 2. у горизонтальной
	- 3. у наклонной
	- 4. у круговой
	- 5. у эллиптической
- 26. Шумовая температура антенны это температура:
	- 1. среды, в которой находится антенна
	- 2. до которой разогревается антенна в режиме передачи
	- 3. собственных шумов антенны в режиме приема
	- 4. внешних шумов, воздействующих на приемную антенну
	- 5. собственных и внешних шумов приемной антенны
- 27. Множитель направленности антенной системы это диаграмма направленности:
	- 1. линейного проводника, по которому протекает постоянный ток
	- 2. совокупности направленных излучателей, образующих решетку
	- 3. системы точечных излучателей, находящихся в узлах решетки
	- 4. или множитель, на который необходимо умножить ДН элемента, чтобы получить ДН решетки

### **7.1.2. Перечень вопросов для зачета**

- 1. Многополюсники СВЧ: плоскости отсчета фаз, волновой и классический подходы описания, нормировка токов и напряжений, падающие и отраженные волны.
- 2. Волновая матрица рассеяния: физический смысл элементов, испытательные режимы.
- 3. Идеальные и реальные матрицы. Матрица рассеяния идеального вентиля, физический смысл её элементов.
- 4. Фундаментальные свойства матриц: взаимности, симметрии, недиссипативности; понятия, математические формулировки, необходимость учёта.
- 5. Циркулятор: понятие, матрицы рассеяния, устройство, назначение и применения.
- 6. Направленный ответвитель: понятие, матрица рассеяния, устройство, назначение и применения.
- 7. Эквидистантные линейные антенные решетки. Множитель направленности. Взаимное влияние элементов.
- 8. Эквидистантные линейные антенные решетки. Способы подавления дифракционных максимумов.
- 9. Волноводные щелевые антенные решётки. Типы щелей. Резонансные и нерезонансные антенные решетки. Устройство, принцип действия, применения.
- 10. Волноводные излучатели. Метод расчёта. Конструкции, принцип действия, применения.
- 11. Рупорные антенны. Конструкции, принцип действия, применения.
- 12. Линзовые антенны на замедляющих и ускоряющих линзах. Устройство, принцип действия, применения.
- 13. Антенна на основе линзы Люнеберга. Конструкция, принцип действия, применение.
- 14. Параболические однозеркальные антенны. Апертурный метод расчёта. Конструкции, принцип действия, применения.
- 15. Параболические двухзеркальные антенны Кассегрена и Грегори. Метод расчёта. Конструкции, принцип действия, применения.

### **7.2. Методические рекомендации**

Учебный материал излагается в форме, предполагающей самостоятельное мышление студентов, самообразование. При этом самостоятельная работа студентов играет решающую роль в ходе всего учебного процесса.

Начать изучение дисциплины необходимо со знакомства с рабочей программой, списком учебно-методического и программного обеспечения. Самостоятельная работа студента включает работу с учебными материалами, выполнение контрольных мероприятий, предусмотренных учебным планом.

В процессе изучения дисциплины для лучшего освоения материала необходимо регулярно обращаться к рекомендуемой литературе и источникам, указанным в учебных материалах; пользоваться через кабинет студента на сайте Университета образовательными ресурсами

электронно-библиотечной системы, а также общедоступными интернет-порталами, содержащими научно-популярные и специализированные материалы, посвященные различным аспектам учебной лисциплины.

При самостоятельном изучении тем следуйте рекомендациям:

- чтение или просмотр материала осуществляйте со скоростью, достаточной для индивидуального понимания и освоения материала, выделяя основные идеи; на основании изученного составить тезисы. Освоив материал, попытаться соотнести теорию с примерами из практики:

- если в тексте встречаются незнакомые или малознакомые термины, следует выяснить их значение для понимания дальнейшего материала:

- осмысливайте прочитанное и изученное, отвечайте на предложенные вопросы.

Студенты могут получать индивидуальные консультации, в т.ч. с использованием средств телекоммуникации.

По дисциплине могут проводиться дополнительные занятия, в т.ч. в форме вебинаров. Расписание вебинаров и записи вебинаров публикуются в электронном курсе / электронном журнале по дисциплине.

#### 7.3. Требования к оценочным материалам для лиц с ограниченными возможностями здоровья и инвалидов

Для лиц с ограниченными возможностями здоровья и инвалидов предусмотрены дополнительные оценочные материалы, перечень которых указан в таблице 7.3.

Таблица 7.3 - Дополнительные материалы оценивания для лиц с ограниченными возможностями здоровья и инвалидов

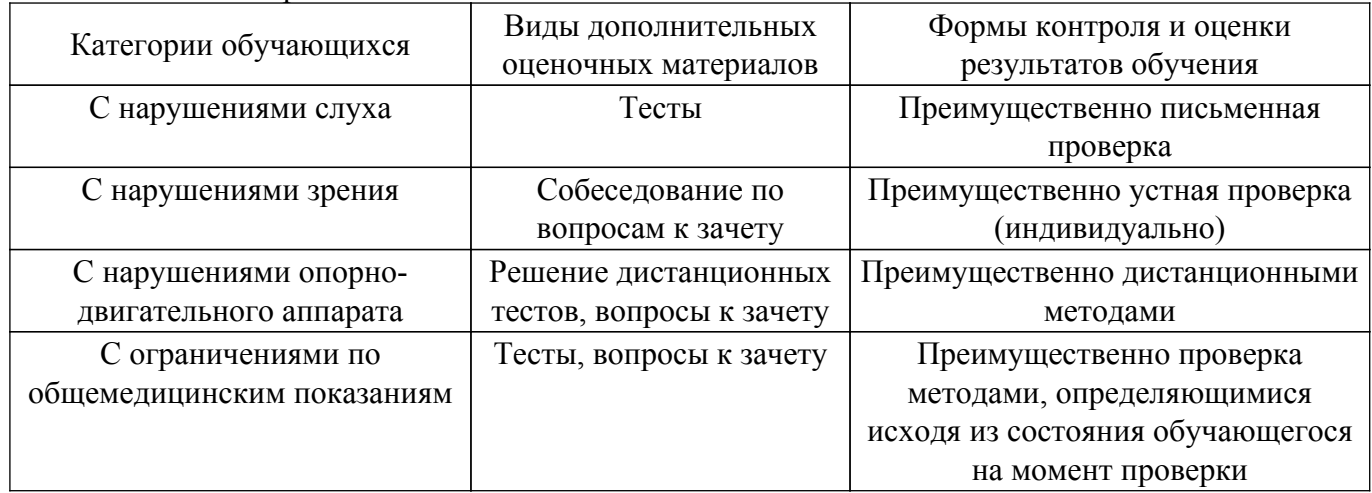

#### 7.4. Методические рекомендации по оценочным материалам для лиц с ограниченными возможностями здоровья и инвалидов

Для лиц с ограниченными возможностями здоровья и инвалидов предусматривается доступная форма предоставления заданий оценочных средств, а именно:

- в печатной форме:
- в печатной форме с увеличенным шрифтом;
- в форме электронного документа;
- методом чтения ассистентом задания вслух;
- предоставление задания с использованием сурдоперевода.

Лицам с ограниченными возможностями здоровья и инвалидам увеличивается время на подготовку ответов на контрольные вопросы. Для таких обучающихся предусматривается лоступная форма предоставления ответов на задания, а именно:

- письменно на бумаге;
- набор ответов на компьютере;
- набор ответов с использованием услуг ассистента;
- представление ответов устно.

Процедура оценивания результатов обучения лиц с ограниченными возможностями здоровья и инвалидов по дисциплине предусматривает предоставление информации в формах, адаптированных к ограничениям их здоровья и восприятия информации:

### **Для лиц с нарушениями зрения:**

– в форме электронного документа;

– в печатной форме увеличенным шрифтом.

# **Для лиц с нарушениями слуха:**

– в форме электронного документа;

– в печатной форме.

### **Для лиц с нарушениями опорно-двигательного аппарата:**

– в форме электронного документа;

– в печатной форме.

При необходимости для лиц с ограниченными возможностями здоровья и инвалидов процедура оценивания результатов обучения может проводиться в несколько этапов.

## **ЛИСТ СОГЛАСОВАНИЯ**

Рассмотрена и одобрена на заседании кафедры СВЧиКР протокол № 9 от «26 » 5 2022 г. протокол № 9 от «<u>26 » = 5 = 2022</u> г.

# **СОГЛАСОВАНО:**

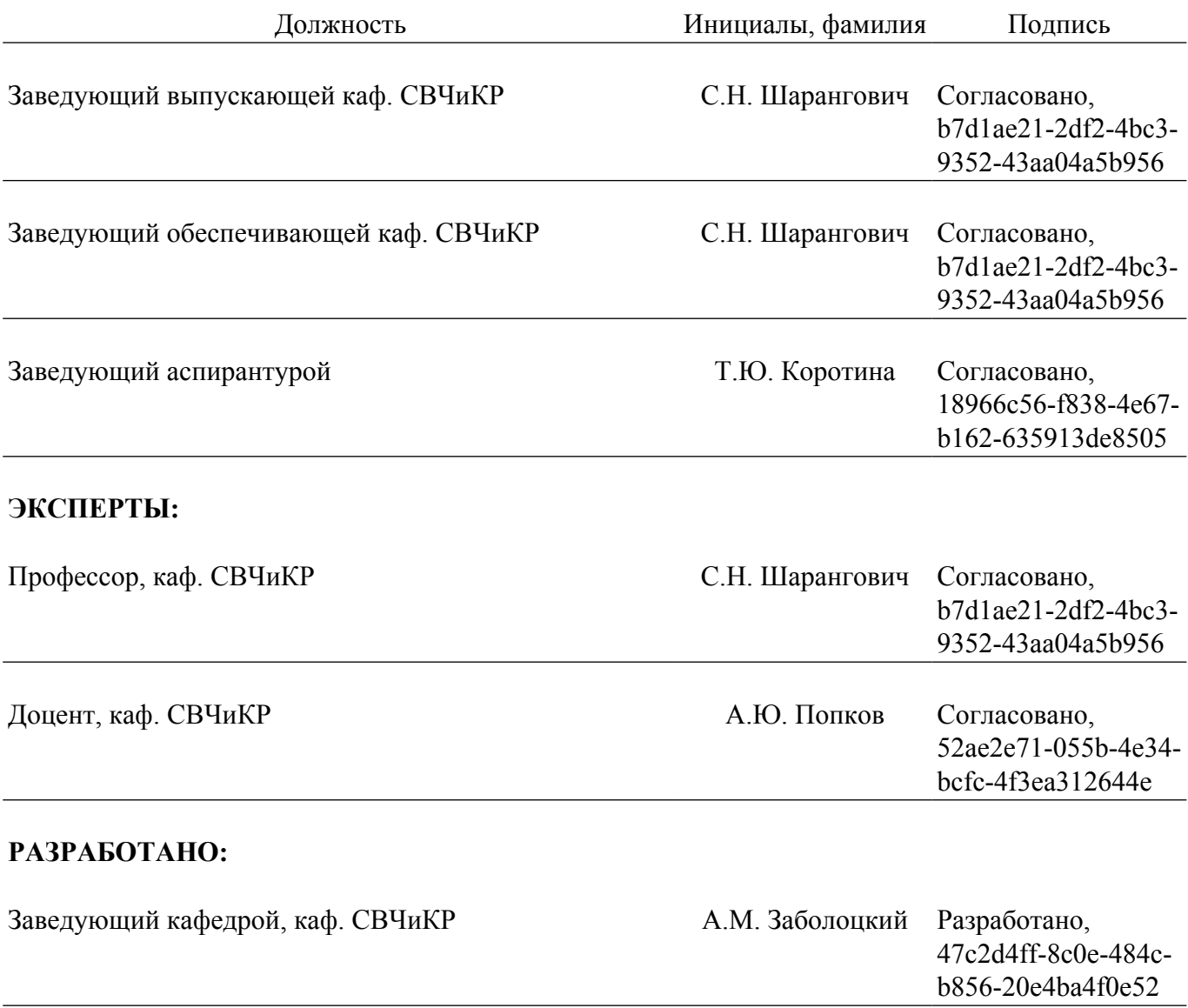